株式会社サクセス 主催 パワフル「給与」ユーザ限定

事前登録制 / 参加費無料※

# 年末調整操作説明会

※年間保守契約の加入者限定

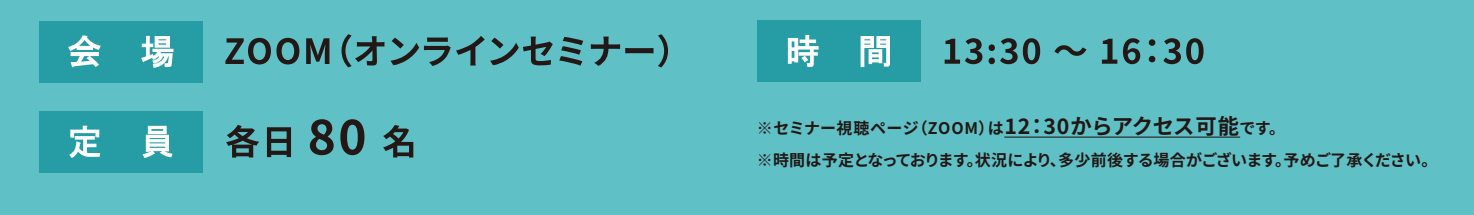

弊社インストラクターが年末調整の基礎知識や手順をご案内!年末調整の流れがしっかり掴めます。

2023年

11<sub>月</sub>24<sub>日(金)</sub>

2023年

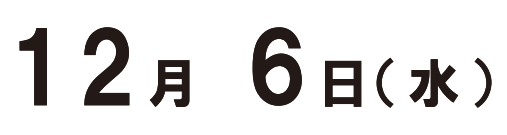

複数日お申し込み可能 / 各日共通で同じプログラム内容となります

#### お 申 し 込 み 方 法 は 裏 面 を ご 確 認 く だ さ い 。

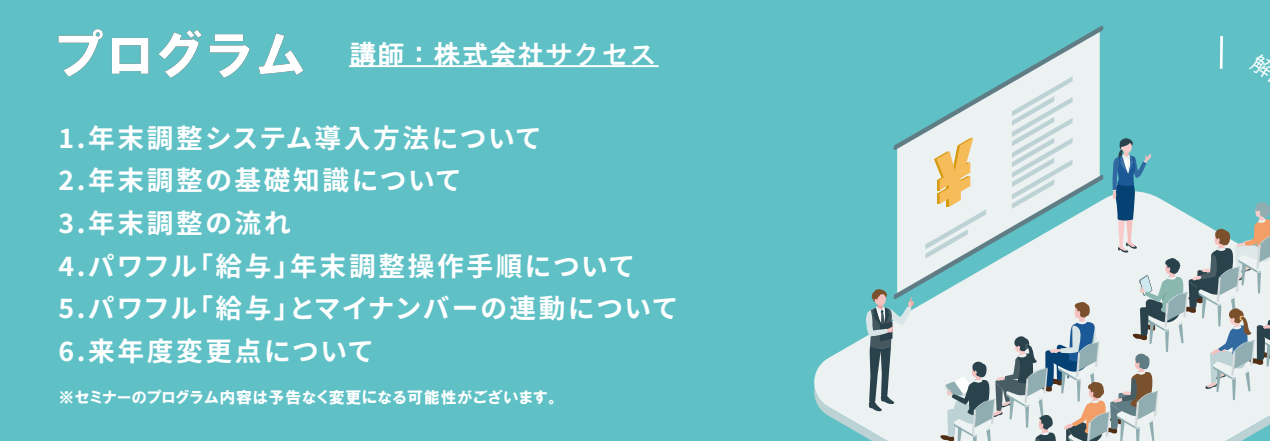

#### ご参加が難しいお客様へ

本セミナー実施後、約1か月後より会員サイトにてアーカイブ配信を予定しております。 会員サイトについては、ご案内2枚目(モノクロ印刷 / 裏面)『会員サイトのご紹介』をご確認ください。 また、資料は2023年11月24日(金)より会員サイトからダウンロードができます。ぜひ、アーカイブ配信と併せてご活用ください。

お問い合わせ

お申し込み・会員サイト ログイン方法については

株式会社 サクセス 本社 管理部 TEL: 048-476-8881(代) [受付時間 9:00~17:30 ※土日祝、夏季・年末年始休業を除く]

#### ZOOM接続方法·セミナー内容については

株式会社 サクセス サポートセンター TEL: 048-476-0300 FAX: 048-476-8882 (24時間受信可能) 「 受付時間 9:30~12:00 / 13:00~17:00 ※土日祝、夏季・年末年始休業を除く】 **弊社 WEBサイト よりお申し込みください。**

# https://www.scces.co.jp

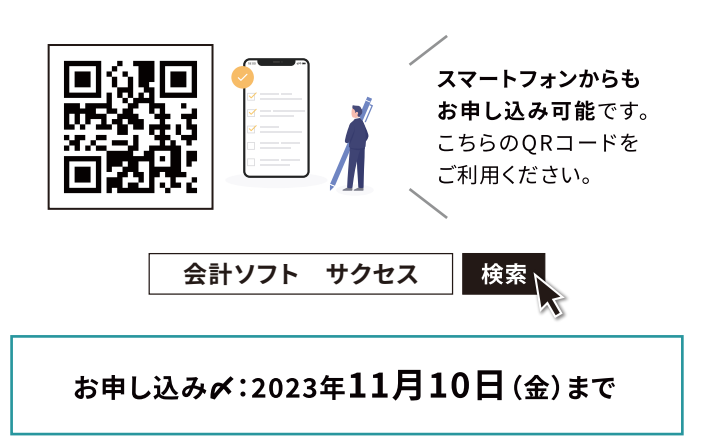

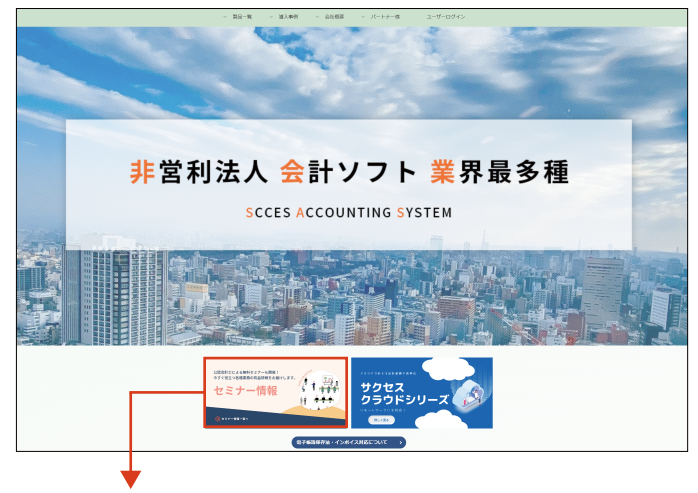

弊社WEBサイト「セミナー情報」の本セミナーのページ より、必要事項をご入力のうえ、お申し込みください。

#### 【お問い合わせ先】 **【 WEBからのお申し込みが難しいお客様へ 】**

インターネットへの接続が難しい、スマートフォンをお持ちではないなど、WEBからのお申し込みが難しいお客様は「お問い合わせ」の 【 本社 管理部 】までご連絡をお願いいたします。FAX専用申込書をFAXにて送信いたします。

本社 管理部へ

#### ■ 更新プログラムなどのダウンロードが必要になった場合や、その他の発表・変更があった場合、別途ご案内申し上げます。

■ 接続はZOOMを利用します(パソコンでの視聴を推奨)。インターネット環境が必要です。

●●●●●●●●●●●●●●●●●●●●●●●●●●●●●●●●●●●●●●●●●●●●●●●●●●●●●●●●●●●●●●● ●●●●●●●●●●●●●●●●●●●●●●●●●●●●●●●●●●●●●●●●●●●●●●●●●●●●●●●●●●●●●●●●●●●●●●●●●●●●●●●●●●●●●●●●●●●●●●●●●●●●●●●●●●●●●●●●●●●●●●●●●●●●●●●●●●●●●●●●●●●●●

- スピーカーが使用できる環境が必要です。カメラは不要です。ヘッドホンやイヤホンはお客様の環境によりご使用ください。
- セミナー中は資料の説明を視聴することはできますが、受講中のご質問はチャット形式となり音声での質問はできません。 セミナー終了後、ご質問はサポートセンターでお受けいたします。
- お客様のインターネット環境により、映像や音声が乱れる可能性があります。
- ■本説明会は録音・録画を行います。ご了承いただきますようお願い申し上げます。 受講者の皆様の音声や画像などは収録されませんので、ご安心ください。
- 講師や他の受講者との通話はできません。お客様のマイクはオフにさせていただきます。

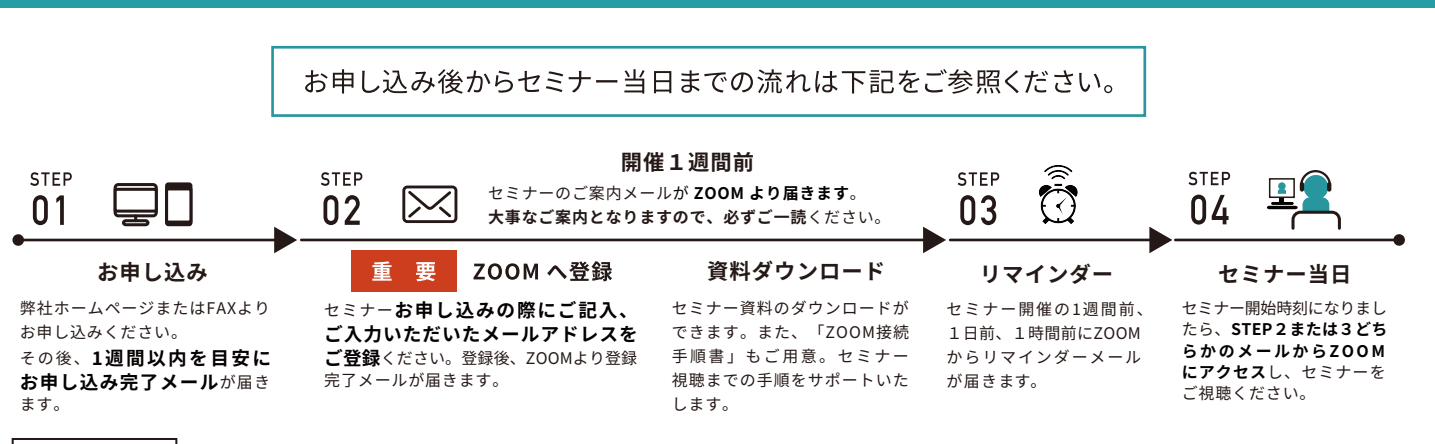

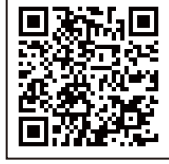

※メールが届かない場合は、ご案内2枚目(モノクロ印刷 / 表面)『よくあるご質問』の「Q.メールが届きません。」をご確認のうえ、開催日前日までに お問い合わせください。

※より詳細な「ご視聴までの流れ」は左記QRコードをご利用ください。

## 株式会社 サクセス

# 株式会社サクセス パワフル「給与」 「年末調整操作説明会」FAX専用申込書

### WEBからのお申し込みが難しいお客様は、下記項目に「イ」と法人名などをご記入のうえ、弊社宛に FAXをお送りください。

FAX 048-476-8882 お申し込み〆:2023年11月10日(金)まで [24時間受信可能]

● 複数名でお申し込みの場合は、こちらの申込用紙に1名記入、2名以上はコピーしてお申し込みください。

● お申し込み多数の際は1法人1名に調整をお願いする場合がございます。

● お申し込み後、1週間以内を目安に受付完了のメールをお送りいたします。

※お客様よりご入力いただきました「個人情報」は、本セミナーの運用に必要な範囲に利用させていただきます。弊社は個人情報を適切な安全管理のもと管理し、法令に基づく場合を除きお客様の同意なく 第三者に開示・提供いたしません。個人情報の取り扱いにつきましては、下部【お問い合わせ】内の「プライバシーポリシー」をご確認ください。

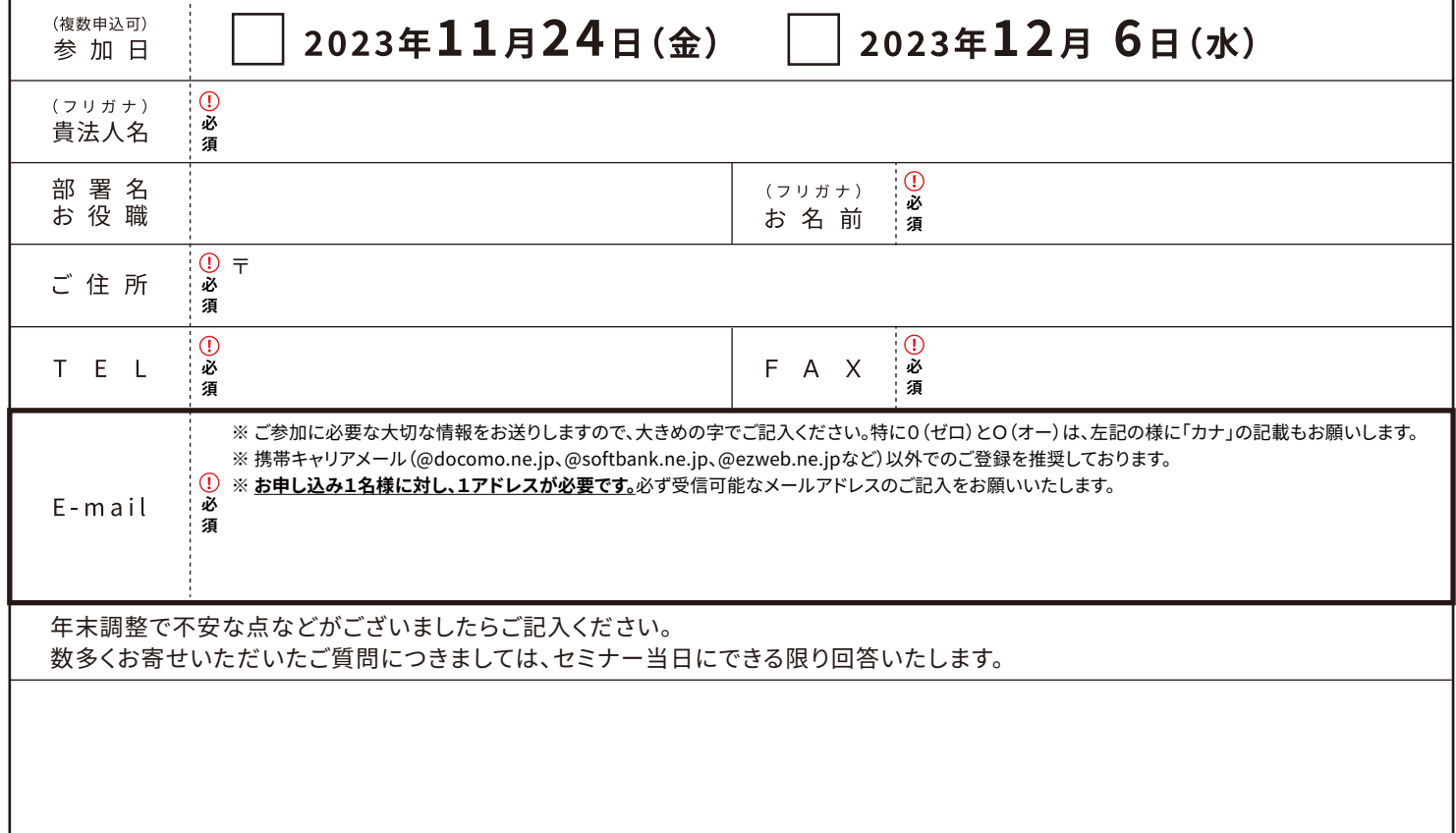

お申し込み後からセミナー当日までの流れは下記をご参照ください。

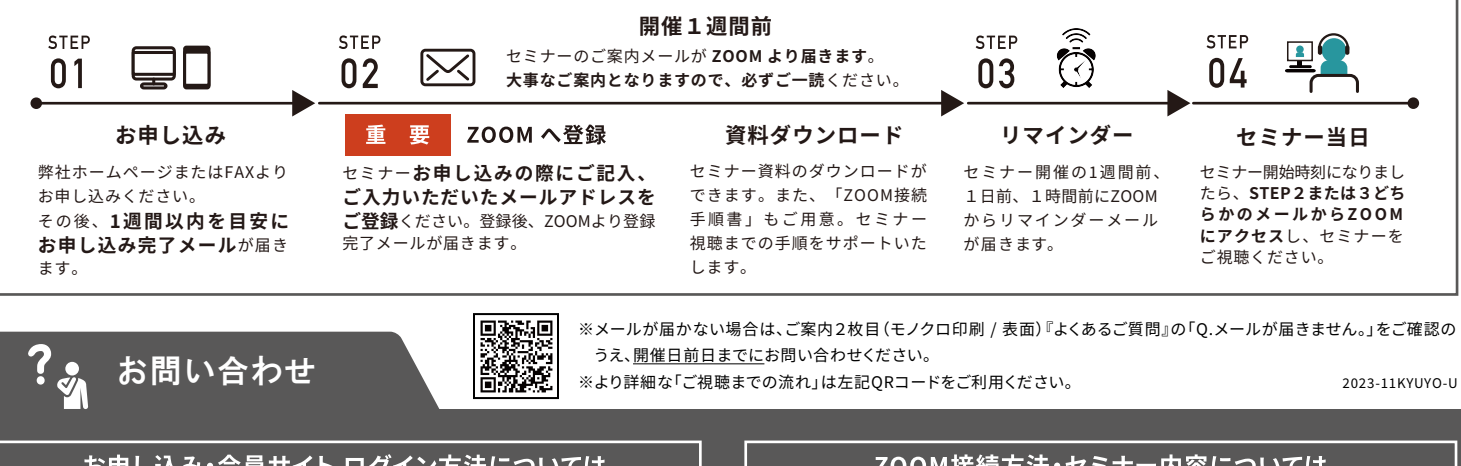

お申し込み・会員サイト ログイン方法については

株式会社 サクセス 本社 管理部 TEL: 048-476-8881(代)

[受付時間 9:00~17:30 ※土日祝、夏季・年末年始休業を除く]

#### ZOOM接続方法·セミナー内容については

株式会社 サクセス サポートセンター TEL: 048-476-0300 FAX: 048-476-8882 (24時間受信可能) [ 受付時間 9:30~12:00 / 13:00~17:00 ※土日祝、夏季・年末年始休業を除く]